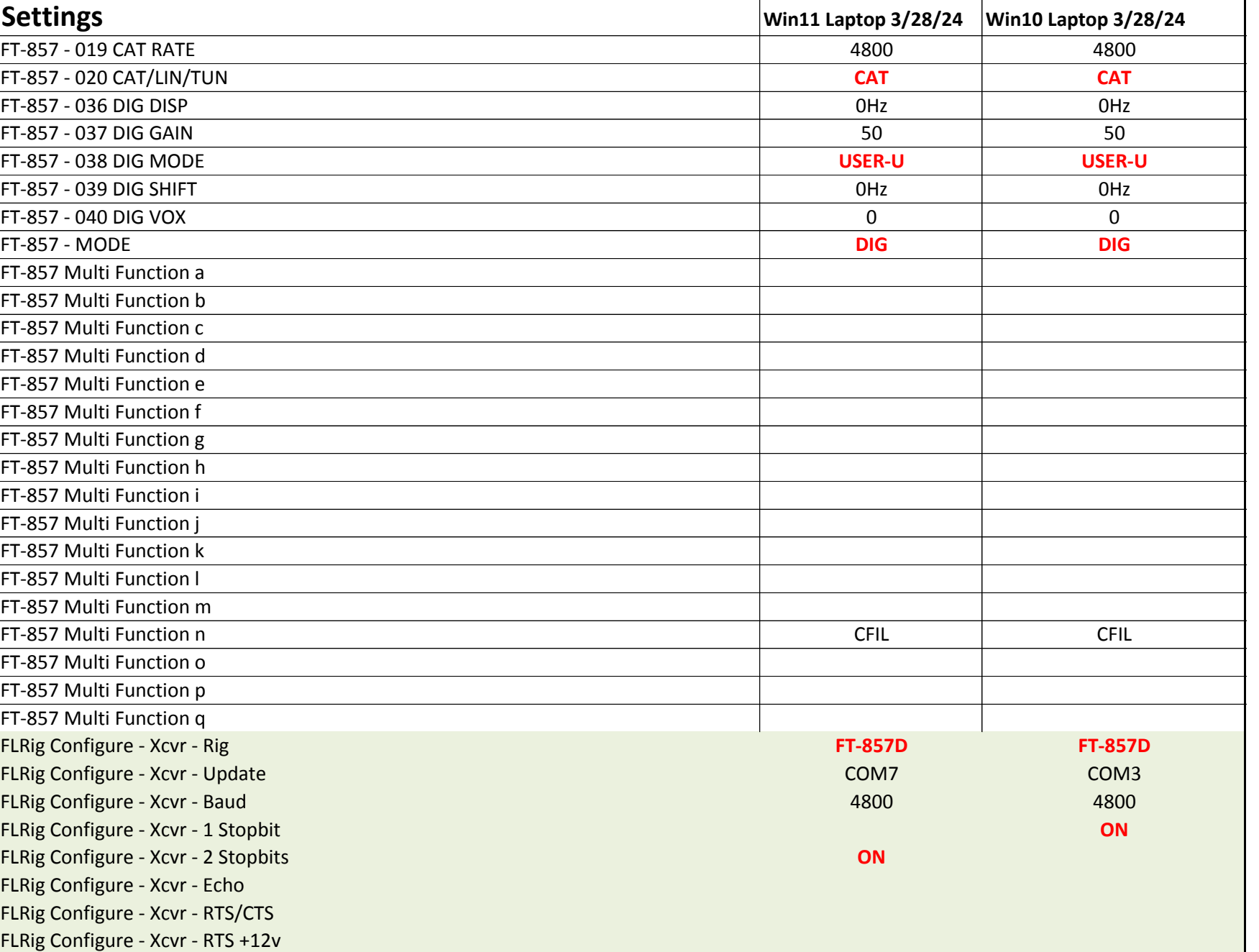

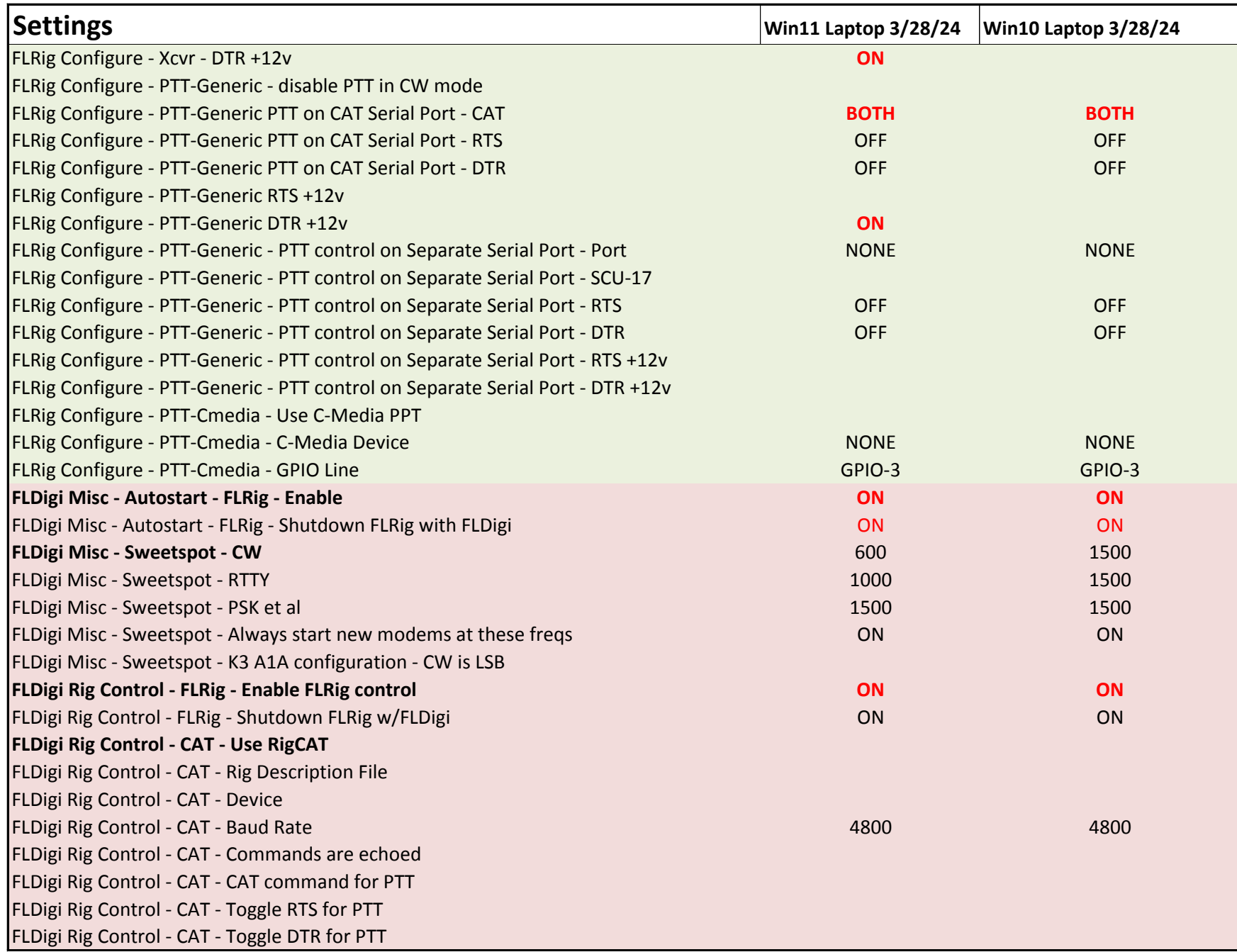

FLDigi

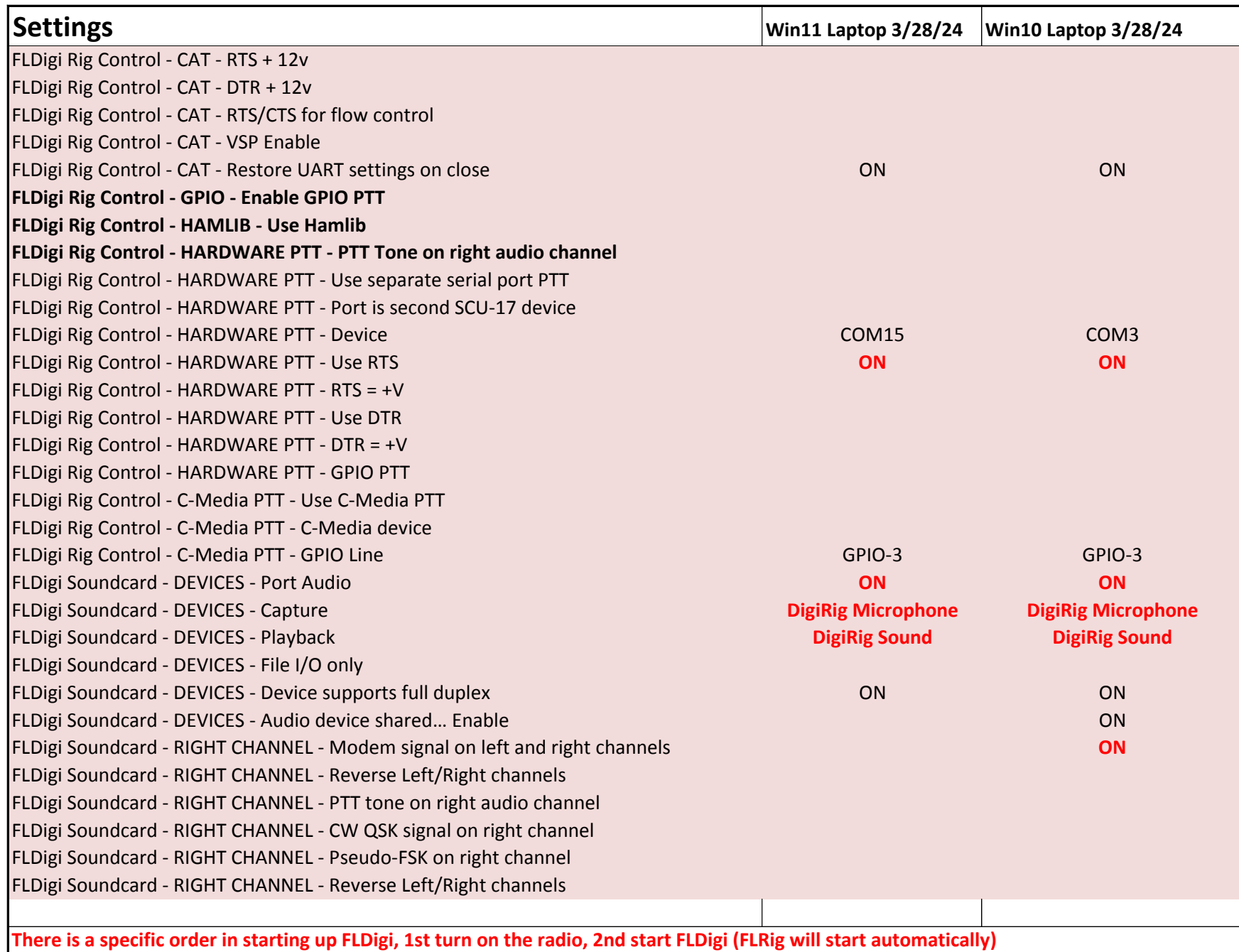

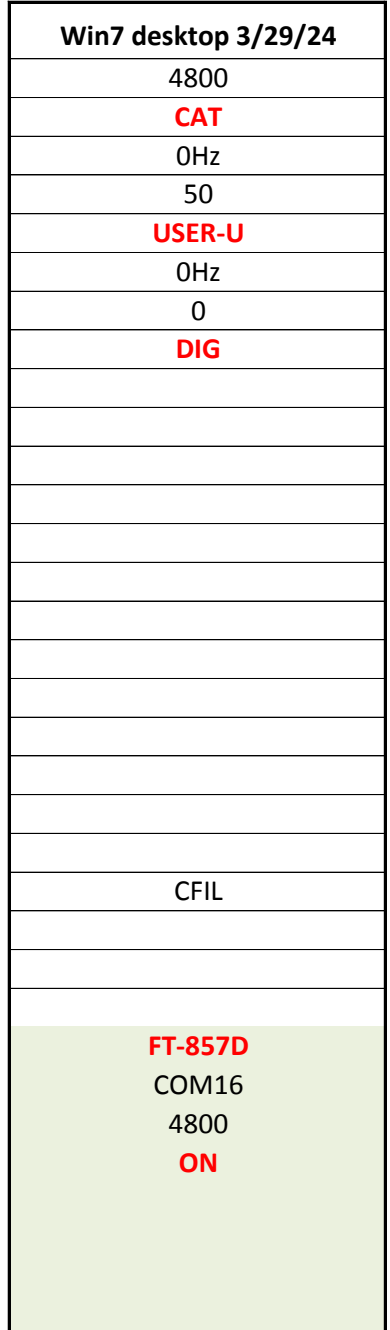

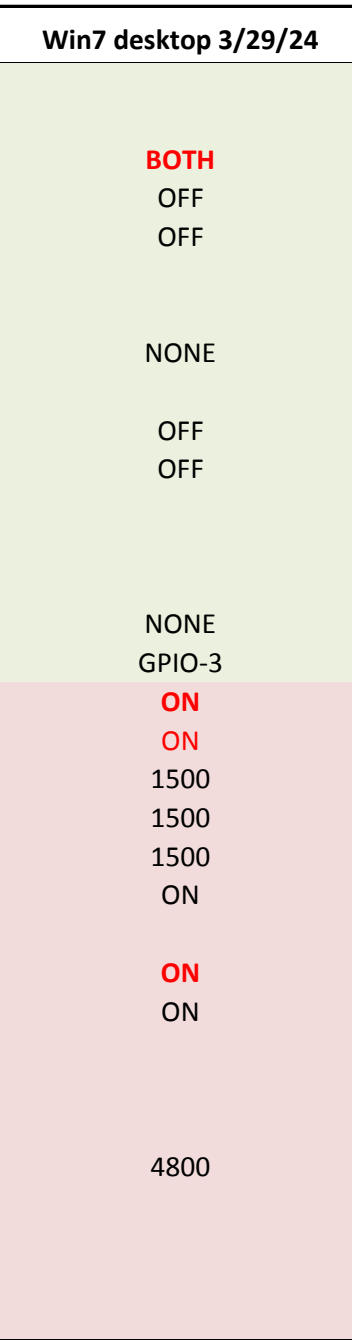

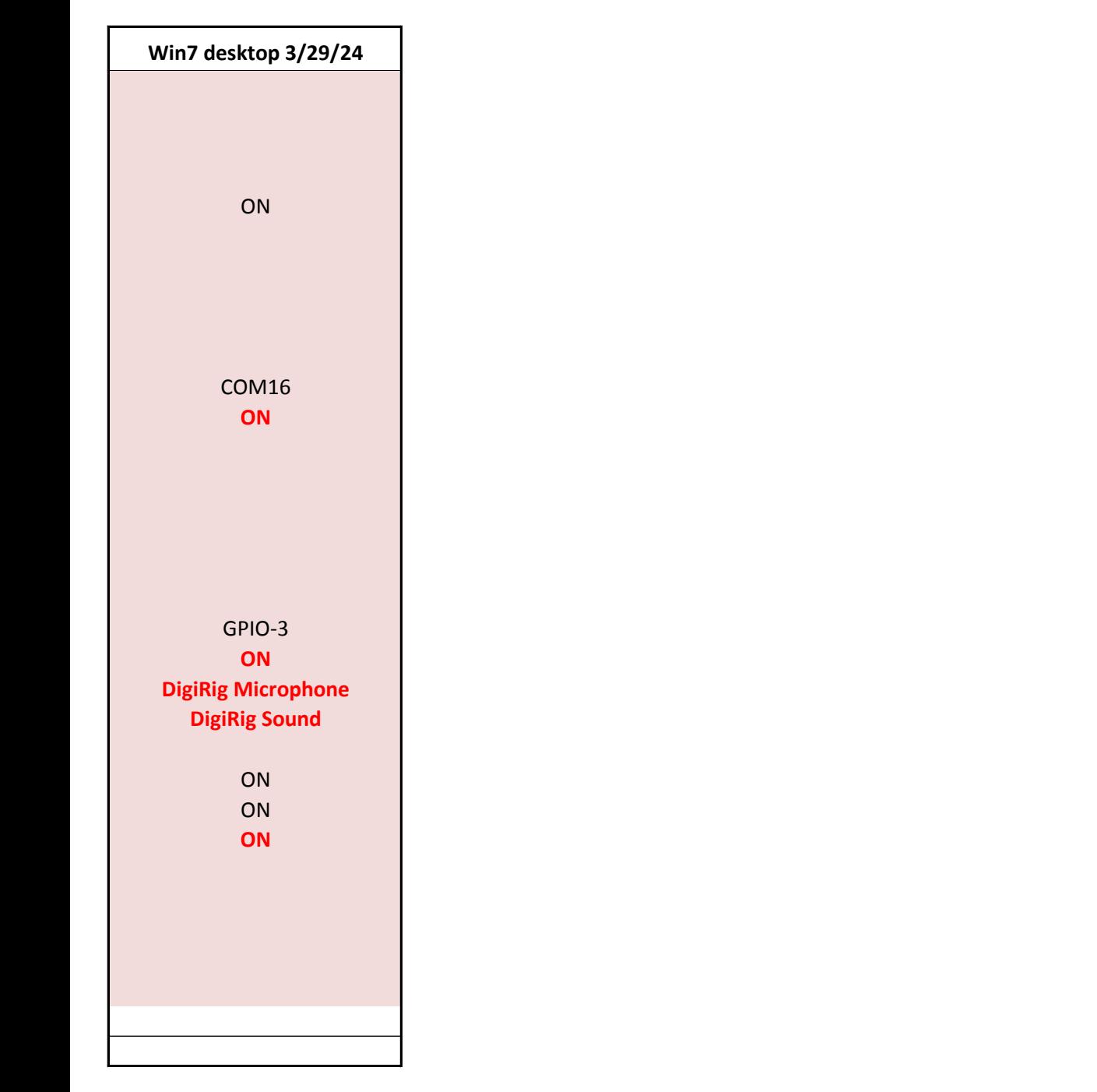

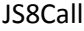

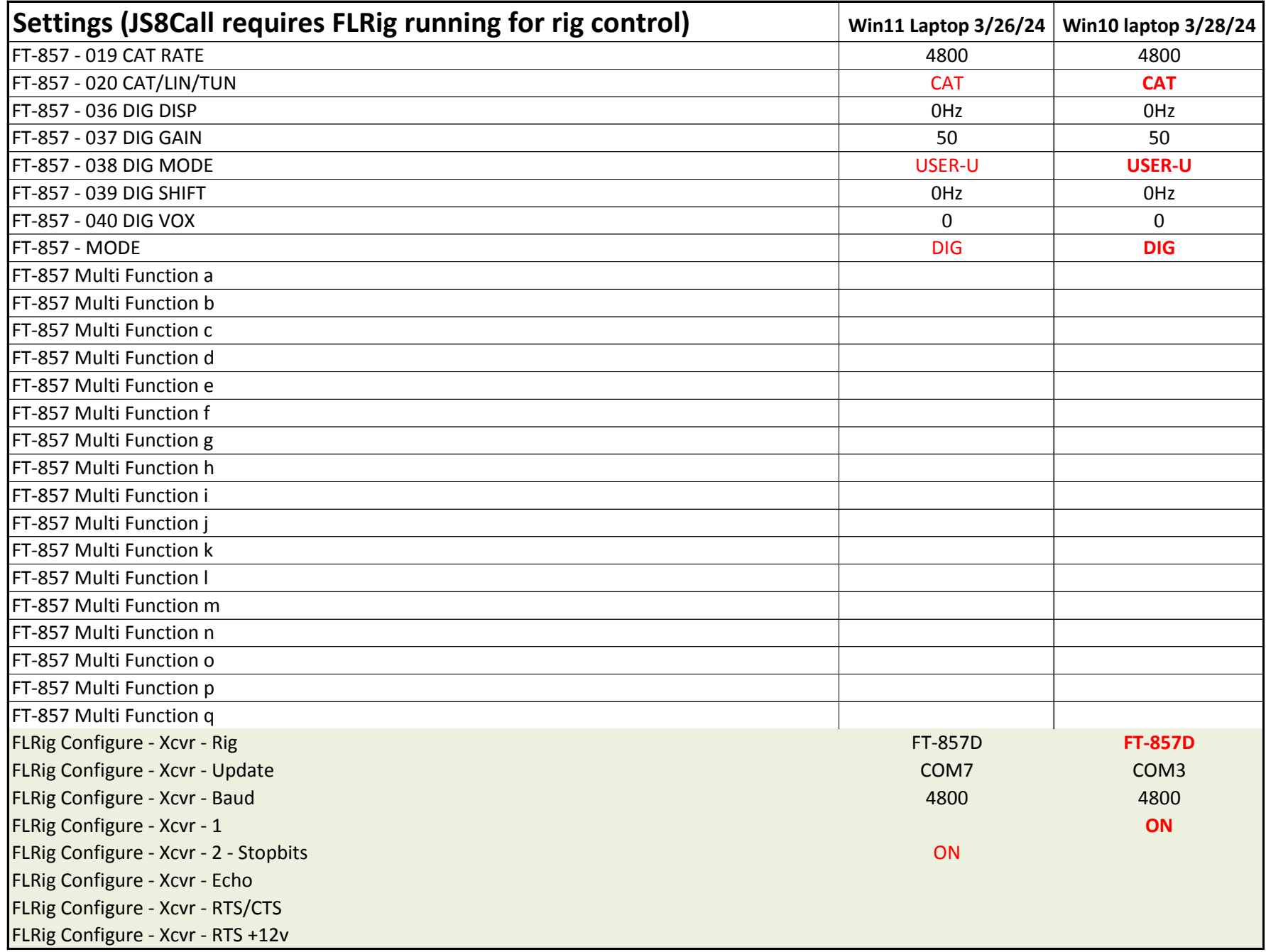

JS8Call

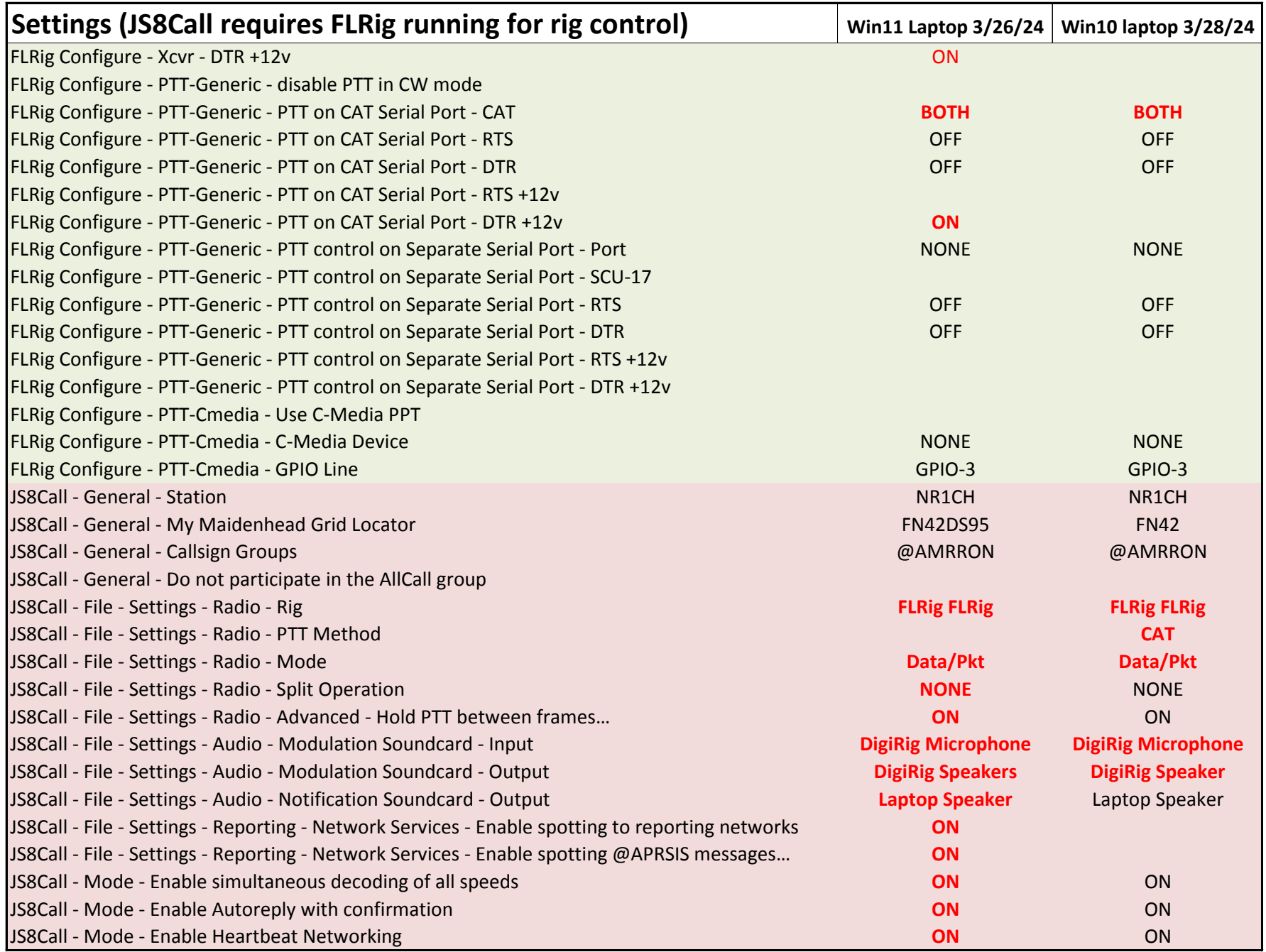

JS8Call

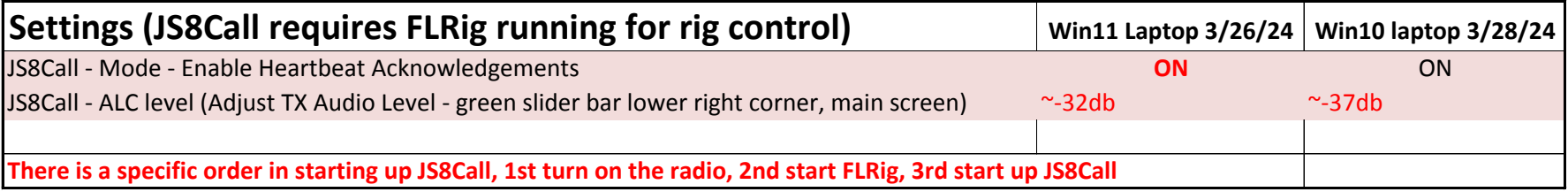